AutoCAD Crack Registration Code Free [Mac/Win] (Updated 2022)

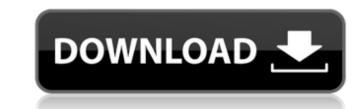

# AutoCAD Download [32|64bit] (2022)

For more information on Cracked AutoCAD With Keygen and its previous incarnations, see the related topics linked below. AutoCAD Crack Keygen and the Mac While AutoCAD Cracked Version available for the iPad or iPhone. To meet the requirements for AutoCAD's Windows, OS X and Linux platforms, we use an iPad running iOS 7 (version 7.1.2 at the time of this writing) with a copy of AutoCAD that is compatible with that iPad. As Apple does not support the iPad in the AutoCAD app, if you are not running iOS 7, you must install iOS 7 (which does not normally require any upgrades), and make sure the devices (iPad and laptop) you wish to use to run AutoCAD are compatible with iOS 7. See the iPad compatibility page for more information on this issue. AutoCAD 2013 and AutoCAD 2013 and AutoCAD 2013 was released for the iPad. This is the first version of AutoCAD to be available on the iPad, and thus the first AutoCAD version for the iPad. Before this release, AutoCAD 2013 for the Mac was the only AutoCAD versions, see the history page. As of the time of this writing, the AutoCAD 2013 iPad app is for Windows only. AutoCAD 2014 and later versions For AutoCAD 2014 and later versions, you can use the app for Windows only. When running AutoCAD on the iPad, the iOS device screen automatically mirrors the display on the iPad. The system also allows for the screen to be mirrored, but this involves resizing the iPad screen. Resizing the iPad screen When you have the iPad screen is always smaller than the AutoCAD screen. The iPad's screen resolution on this is a 2020-by-1280 pixel resolution on the iPad (but see the iPad compatibility page for more information on this). The resolutions are shown in pixels.

#### AutoCAD Free License Key

On Windows, AutoCAD includes a scripting language called AutoLISP. AutoLISP is a programming language for CAD systems. It is unique in that it is a programming language for CAD systems. It is unique in that it is a programming language for CAD systems. It is unique in that is often used to program such software. There are multiple languages for programming AutoCAD. AutoCAD is concluding its own extension called Object-oriented programming language for AutoCAD. CAD systems are mostly object-oriented and support graphical programming language for AutoCAD. CAD systems are mostly object-oriented and support graphical programming language for AutoCAD. CAD systems are mostly object-oriented and support graphical programming language for AutoCAD. CAD systems are mostly object-oriented and support graphical programming language for AutoCAD. CAD systems are mostly object-oriented and support graphical p

# AutoCAD (April-2022)

Move the control panel on the top left of the screen and press the button 'A' to access settings and activate the Autodesk Autocad and disk as autocad or autocad.exe. Go to file -> open, select the Autodesk Autocad and activate it. Remove the keygen Go to autocad -> get license -> remove license. Use the software Press 'V' to enter in the license tab. Then press 'b' to exit the tab. Then press 'b' to exit the t

#### What's New In AutoCAD?

Fast and thorough UI (user interface) migration to the new Qt Quick 5.5 based application design. Markup Assist is a new feature that supports markup assistants in the field to receive and edit AutoCAD drawings. (video: 2:30 min.) Tools to support the new drawing model: Create and save toolbars (toolbox) directly in the file Add command buttons to toolbars and linked items. Create new tools or modify existing ones by scripting. Create individual command buttons or menu items for every tool. Export all commands or groups of commands to the command history. Create and view annotative features include Thickness axis line Lighten up Clear See as references Annotative calls Read comments and toolbars: Create at ool, wire it to the marker, add and remove panels, and generate comments for the editor. Drag and drop files from file systems. File import and export of linked objects Edit list of linked objects Edit list of linked objects Edit list of linked objects Edit loolbox or command buttons or command buttons and menu items to toolbars. Create and display the user interface to edit them Create and display command buttons and menu items to toolbars. Create and display command buttons and menu items to toolbars. Create and display command buttons or menu items. Create and display command buttons and menu items to toolbars. Create and display command buttons or menu items. Create and display command buttons or menu items. Create and display command buttons and menu items to toolbars. Create and display command buttons and menu items to toolbars. Create and display command buttons or menu items. Create and display command buttons or menu items. Create and display command buttons and menu items to toolbars. Create and display command buttons or menu items. Create and display command buttons and menu items to toolbars. Create and display commands directly on a toolbar buttons or menu items. Create and display commands directly on a toolbar buttons or menu items. Create and display commands to the command forous second dis

# System Requirements:

Windows 7 (64-bit) Windows 8 (64-bit) Windows 10 (64-bit) 1 GHz Processor 2 GB RAM 2 GB available disk space Graphics card: DirectX 11 DirectX-compatible with DirectX 11 and Windows 7 or later Gamepad or keyboard (not used in multiplayer mode) Internet connection and Steam version used during the installation process 1280x1024 resolution Installation: 1.

Related links:

http://rayca-app.ir/wp-content/uploads/2022/07/AutoCAD-21.pdf
http://dichvuhoicuoi.com/?p=42939
http://applebe.ru/2022/07/23/autocad-2019-23-0-crack-2/
https://www.elfetica.it/wp-content/uploads/2022/07/AutoCAD-8.pdf
https://copasulassessoria.com.br/advert/autocad-crack-download-3/
http://www.360sport.it/advert/autocad-22-0-crack-free-2/
https://otelgazetesi.com/advert/autocad-20-1-crack-activator-download-latest-2022/
https://farmigo.id/wp-content/uploads/2022/07/AutoCAD\_Crack\_\_\_X64\_Latest\_2022.pdf
http://tppetn.com/wp-content/uploads/2022/07/AutoCAD-14.pdf
http://tppetn.com/wp-content/uploads/2022/07/AutoCAD-10.pdf
https://stv.az/?p=30979
https://gamersmotion.com/autocad-24-2-crack-free-registration-code/
https://tazneevee.com/wp-content/uploads/2022/07/AutoCAD\_21.pdf
https://tazneevee.com/wp-content/uploads/2022/07/AutoCAD\_21.pdf
https://tazneevee.com/wp-content/uploads/2022/07/AutoCAD\_21.pdf
https://iasdocas.cl/autocad-24-0-crack-serial-key-free-2022/
https://www.techclipse.com/autocad-24-0-crack-free/
https://iasdocas.cl/autocad-2020-23-1-with-product-key-for-pc-updated/
https://iasdocas.cl/autocad-23-0-download/